# Workplans

Workplans define individual standard procedures for command execution, object selection and parameter or option settings which can be used to further automate function processing.

Workplans are Natural objects of the type Text. They are, by default, stored in the library WORKPLAN located in the current FUSER system file.

This section covers the following topics:

- Creating, Selecting and Modifying Workplans
- Contents of Workplans
- Examples of Workplans
- Referencing Workplans

## **Creating, Selecting and Modifying Workplans**

You can use the administration function (see the relevant section) to create a Workplan, select a Workplan from a list, modify a Workplan, or change the default library for Workplans. The default library can also be changed by specifying the Workplan-Library parameter in your Object Handler profile (see *Profile Settings*).

### **Contents of Workplans**

A Workplan consists of a header (generated by the Object Handler) and an associated instructional or textual part. Instructional parts contain Object Handler commands and parameter and/or option settings. Textual parts contain plain text only. Header and instructional or textual parts can contain comments (for example, the short description of the Workplan) that must start with the delimiter characters /\* and are restricted to one line.

There are six types of Workplan: PROCEDURE, SELECTION, LIST, PARAMETER, OPTION and TEXT.

The table below lists the valid headers (to be entered if creating a Workplan outside the Object Handler) for the corresponding types of Workplan and describes the contents of the instructional or textual part. Additionally, it provides cross references to the clauses that apply when specifying Object Handler direct commands. The Object Handler direct commands provided are explained in the section *Direct Commands*.

| Valid Headers |           | Contents                                                                                                    | Related Topic in<br>Direct Commands             |  |
|---------------|-----------|----------------------------------------------------------------------------------------------------|-------------------------------------------------|--|
| TYPE          | PROCEDURE | An Object Handler command procedure.<br>This Workplan can contain any combination of Object<br>Handler commands available for PROCEDURE. Enter a<br>sequence of commands separated by semicolons (;).                                                                        | Basic Command Syntax                            |  |
| TYPE          | SELECTION | Selection criteria for objects.<br>This Workplan can be used in Object Handler Workplan<br>commands.                                                                                                    | select-clause                                   |  |
| TYPE          | LIST      | A list of objects.<br>This Workplan can be used in Object Handler Workplan<br>commands.                                                                                                    | select-clause<br>Object List - LIST<br>Workplan |  |
| TYPE          | PARAMETER | Parameters for the unload or load function.<br>This Workplan can be used to change attributes for the<br>objects to be processed such as the name of a new target<br>library where objects are loaded.<br>TYPE PARAMETER can be used in Object Handler<br>Workplan commands. | parameter-setting                               |  |
| TYPE          | OPTION    | Options for the unload or load function, for example,<br>report settings.<br>This Workplan can be used in Object Handler Workplan<br>commands.                                                                                                    | option-setting                                  |  |
| TYPE          | TEXT      | Comments or any other text that can be used for documentation purpose.                                                                                                    | Not applicable                                  |  |

## **Examples of Workplans**

The following table lists examples of instructional parts contained in a Workplan.

| Workplan Type | Instruction                       | Explanation                                                                                                    |
|---------------|-----------------------------------|----------------------------------------------------------------------------------------------------|
| PROCEDURE     | FINDLIB * LIB<br>TEST             | Check whether the library TEST exists.                                                                                              |
| PROCEDURE     | UNLOAD A* LIB<br>TEST             | Unload from the library TEST into Work File 1 all Natural programming objects starting with A, and all user-defined error messages. |
| SELECTION     | * LIB TEST                        | Process all objects from the library TEST.                                                                                          |
| TEXT          | This is a<br>Workplan<br>comment. | Any text.                                                                                                    |

This section covers the following topic:

• Example of Workplan Contents

#### **Example of Workplan Contents**

The following is an example listing of a PROCEDURE Workplan where the UNLOAD command is executed:

```
TYPE PROCEDURE /* VERSION=03.01 NATURAL VERSION=04.02.01 PL=0 AUTHOR=SAG DATE=2006-07-20 09:40:12
/* unload from library TEST with target library PROD01
UNLOAD * LIB TEST OBJTYPE N
WITH NEWLIBRARY PROD01
WHERE REPORT MYREP01
```

## **Referencing Workplans**

You can reference a Workplan by using Object Handler menu functions or direct commands (see also the section *Direct Commands*).

The following syntax applies when referencing a Workplan with the Object Handler direct commands described in the section *Direct Commands*.

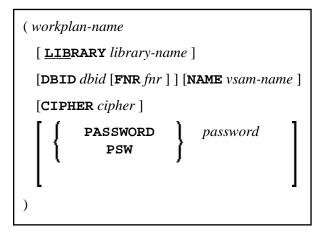

The syntactical options are explained in the following section:

• Keyword Explanation

### **Keyword Explanation**

The table below describes the keywords and values that apply to the syntax for referencing Workplans.

| Keyword                                                        | Values                                                                                                    | Default Value                    |
|----------------------------------------------------------------|----------------------------------------------------------------------------------------------------|----------------------------------|
| workplan-name                                                  | The name of the Natural text member in the Workplan library to be used as the Workplan.                           | No default                       |
| LIBRARY The name of the library where the Workplan is located. |                                                                                                    | WORKPLAN                         |
| DBID                                                           | The ID of the Adabas database where the Workplan library is located.                                              | 0<br>(current<br>FNAT/FUSER)     |
| FNR                                                            | The number of the Adabas file where the Workplan library is located.                                              | 0<br>(current<br>FNAT/FUSER)     |
| NAME                                                           | Only applies to objects on mainframes.<br>The name of a valid VSAM file where the Workplan library is<br>located. | blank<br>(current<br>FNAT/FUSER) |
| CIPHER                                                         | Only applies to objects on mainframes.<br>An 8-digit cipher code.                                                 | blank<br>(current<br>FNAT/FUSER) |
| PASSWORD                                                       | Only applies to objects on mainframes.<br>An 8-character Adabas password.                                         | blank<br>(current<br>FNAT/FUSER) |